# 십자형 필렛용접부의 피로수명평가 자동화 연구

이탁기<sup>†</sup>・한승호\*•임채환\*\*

## **Automation of Fatigue Life Assessment for Welded Cruciform Joint**

Takkee Lee, Seungho Han and Chaewhan Rim

Key Words: Welded Cruciform Joint (십자형 필렛용접부), Fatigue Life Assessment (피로수명평 가), Automation (자동화)

#### **Abstract**

For the rational design of welded joint, it is needed to assess repeatedly the fatigue life of the joint with various dimensions and welding conditions. In this paper, an automation of repeated process of fatigue life assessment for welded cruciform joint was studied. The process is related to stress analysis in vicinity of weld-toe and fatigue life assessment based on analyzed stress distribution. With the change of design condition including dimensions and/or welding heat input, the above two works have to be performed. Using the commercial tool for system integration, ModelCenter, an automation of the repeated process for welded cruciform joint based on 2D modeling was achieved. In this automation system, data exchanges between programs regardless of commercial or in-house one work well, and parametric studies for optimal design can be performed.

#### 1. 서 론

선박이나 교량을 비롯한 강구조물은 거의 대부 분 용접으로 시공되는데, 용접시공은 생산효율성 측면에서 많은 장점을 가짐에도 불구하고, 대상 구조물의 수명이 용접부 수명에 달려있다고 할 정도로 용접부가 반복적인 외력에 취약한 것 또 한 사실이다. 이런한 측면에서 강구조물 설계자 는 보다 합리적인 용접부를 설계하기 위하여 노 력하게 되고, 이때 해당 용접부의 주요제원과 용 접조건을 포함한 제반 설계조건을 면밀히 검토하 고 각각의 조건에 해당되는 피로수명을 평가할

†한국기계연구원 구조연구부 E-mail : tklee@kimm.re.kr TEL : (042)868-7473 FAX : (042)868-7418 \* 한국기계연구원 구조연구부 \*\* 한국기계연구원 구조연구부

필요가 있다. 이 과정에서 필수적으로 반복적인 구조해석이 수반되게 된다.

본 연구에서는 상용 시스템 통합도구인 Model Center를 활용하여, 십자형 필렛용접부를 대상으 로 용접 토우부에서 발생하는 응력을 해석하고, 이를 바탕으로 용접부의 피로수명을 평가하는 반 복적인 과정을 자동화하는 연구를 수행하였다. 이때, 응력해석에는 범용 구조해석 프로그램인 ANSYS를 이용하였는데, ModelCenter의 Analysis Server 기능을 이용하면, 네트워크 상으로 연결만 되어 있다면 다른 장소에 있는 다른 기종의 컴퓨 터 내에 수행 프로그램이 있어도 원활히 작동하 도록 되어 있다. 이러한 특징은 ANSYS와 같은 상용 프로그램을 특정한 장소의 전용 컴퓨터에 설치해 두고 필요에 따라 원격으로 이용할 수 있 도록 해, 사용자의 수에 따라 다르게 책정되는 유지보수비를 절감할 수 있도록 도와준다.

이하에서는 본 연구에서 수행한 피로수명 평가 자동화와 관련하여 응력해석에 기초한 피로수명

평가절차를 간략히 언급하고, 상용 시스템 통합 도구에 대해 소개한 후 자동화된 피로수명 평가 모듈의 구성, 특징 등을 기술한다. 또한, 개발된 모듈을 이용하여 수행한 파라메트릭 연구의 예제 를 보여준다.

## 2. 피로수명 평가 절차

용접부를 대상으로 한 피로수명 평가는 대표응 력별로 크게 다음의 2가지 방법을 적용한다. 즉, 공칭응력에 의한 방법과 구조응력 (Hot-spot stress)에 의한 방법이 그것이다. 이때, 잘 알려진 바와 같이 공칭응력법의 경우, 각 용접구조상세 에 대한 다양한 S-N선도가 필요하지만, 구조응력 법의 경우에는 용접구조상세를 대표하는 하나의 대표선도를 이용할 수 있다는 장점이 있다.

한편, 구조응력법에는 전통적 구조응력법 이외 에 열전달 및 응력해석에 의한 용접잔류응력의 평가, 용접잔류응력 이완 평가를 포함하여 최종 적으로는 등가응력 도입을 통한 용접잔류응력 이 완을 고려할 수 있는 방법도 적용하고 있다.

공칭응력의 기준 S-N선도 도출을 위한 code는 Eurocode  $3^{(1)}$ 을 적용하였으며, 이때 구조응력 기 준 S-N선도는 Eurocode 3의 각 용접구조상세에 대하여 구조적 응력집중계수를 고려하여 도출하 는 방법을 이용하였다. Fig. 1에는 Eurocode 3에서 규정하고 있는 피로수명에 따른 S-N선도의 특성 을 보여주고 있다. 여기에는 피로강도 곡선, 일정 진폭 반복하중에 대한 피로한계 그리고 변동진폭 반복하중의 Cut-off Limit 등이 나타나 있다.

용접잔류응력의 이완을 평가하기 위하여 저자 등이 개발한 모델<sup>(2,3)</sup>을 적용하였다. 이 모델에서. 용접잔류응력은 외부하중에 의해 중첩되어 지며, 중첩된 값이 재료의 항복응력을 초과하면 이완된 다. 이때, 용접잔류응력은 계측이나 이론적/해석 적 계산에 의해 구해질 수 있다. 이러한 가정에 기초하여 개발된 잔류응력 이완 모델<sup>(2)</sup>은 피로하 중 작용시 중첩응력의 크기와 부하 사이클 수에 따라 이완량을 정량적으로 평가할 수 있다.

또한, 용접잔류응력 이완을 평균응력의 효과로 고려하기 위하여 등가응력 △σ*eq* 을 도입하였다 (3). 등가응력은 잔류응력이 제거된 시험편의 구조 응력과 동일한 수명을 갖는 잔류응력을 포함한 시험편의 응력범위라고 정의되며, 이를 산정하기

위하여 응력진폭과 평균응력으로 표현되는 Haigh diagram을 이용한다. Fig. 2는 등가응력을 적용한 용접부 S-N선도 평가과정을 모식도로 나타낸 것 이다. 이들 모델에 대한 상세한 내용은 참고문헌 을 참조하기 바란다.

이상과 같은 방법으로 정립된 3가지 방법에 의 한 피로수명 평가 과정을 Fig. 3과 같이 순서도로 정리하였다. 이 피로수명 평가 모듈은 Fortran으 로 구현하였으며, 1개의 주프로그램과 5개의 서 브 프로그램으로 구성되어 있다. getData 서브 프 로그램은 Eurocode 3에 의한 공칭응력 기준 S-N 선도, 용접부에 대한 구조응력 기준 S-N선도와 열처리한 S-N선도의 자료를 포함하고 있다. 또, Rainflow 서브 프로그램은 Rainflow법을 이용한 cycle counting을 수행하는 부분이며, WRSrelax 서 브 프로그램은 용접잔류응력 이완 모델을 활용하 여 그 이완량을 평가하게 된다. 기타 Goodman, DDamage 및 ResultOut은 각각 평균응력 효과의 평가, 손상도 계산 및 계산된 결과의 출력이 수 행되는 서브 프로그램들이다.

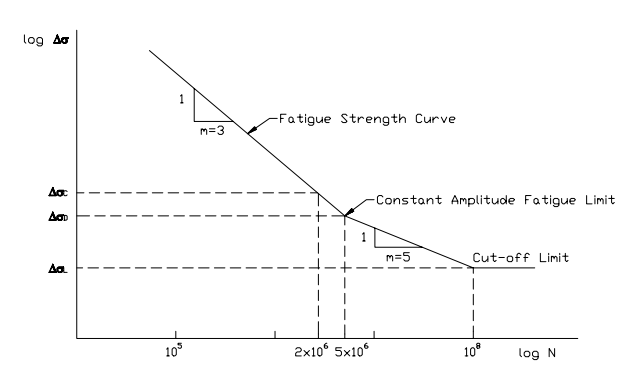

Fig. 1 S-N curve (Eurocode 3)

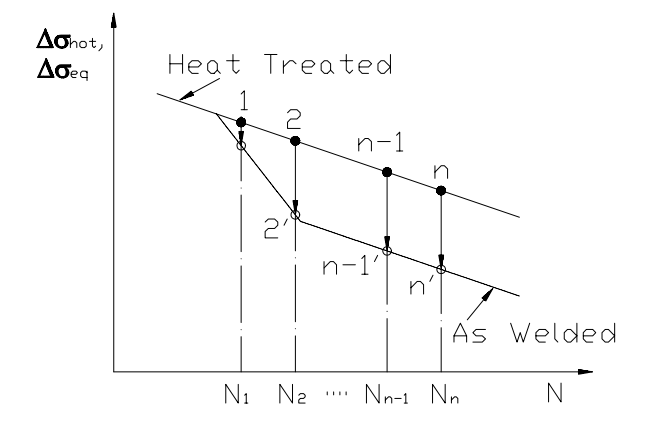

Fig. 2 Transformation of S-N curves

#### 3. 피로수명평가의 자동화

반복적인 구조해석을 수반하는 피로수명 평가 과정의 자동화된 모듈 개발을 위하여 대상체의 응력해석과 용접잔류응력의 이완 평가 과정을 포 함하여 각 요소에서의 입출력을 위한 변수 및 작 업흐름을 Fig. 4와 같이 분석하였다.

각 요소에 따른 주요 기능을 간략히 요약하면, 다음과 같다. Job define 요소는 피로강도 평가를 위한 응력기준을 선택하고, 대상 구조물의 주요 치수 및 용접조건을 입력한다. ANSYS 요소는 ANSYS(4)를 이용하여 구조해석을 수행하는 부분 이며, Elastic과 TEP로 나누어진다. 여기서, Elastic 은 정적 탄성 응력해석을 수행하며, TEP는 용접 잔류응력 평가를 위한 열탄소성 해석을 수행하게 된다.

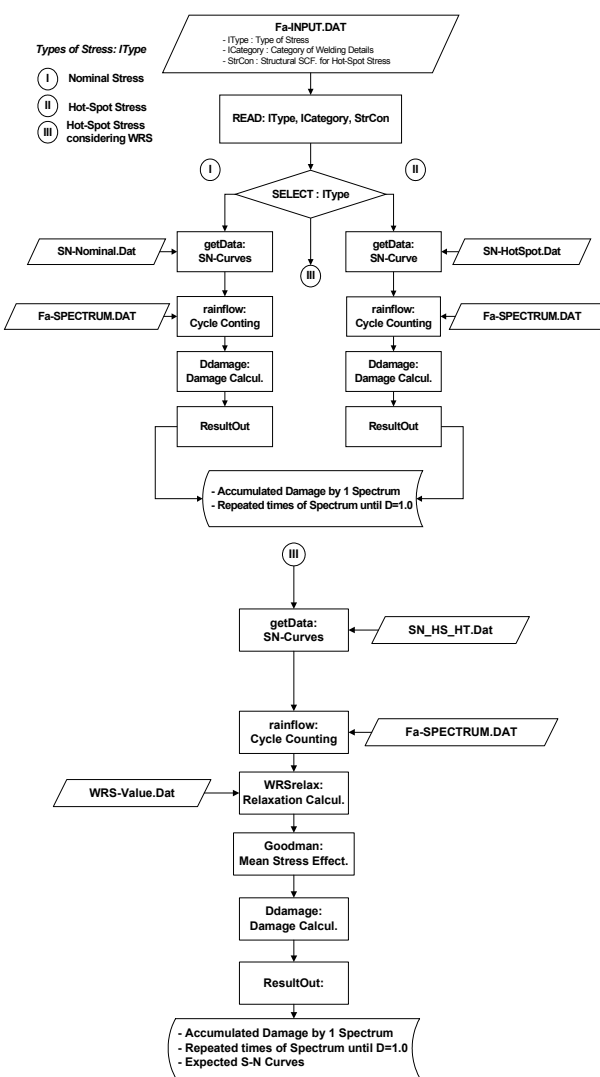

Fig. 3 Flow chart for fatigue analysis

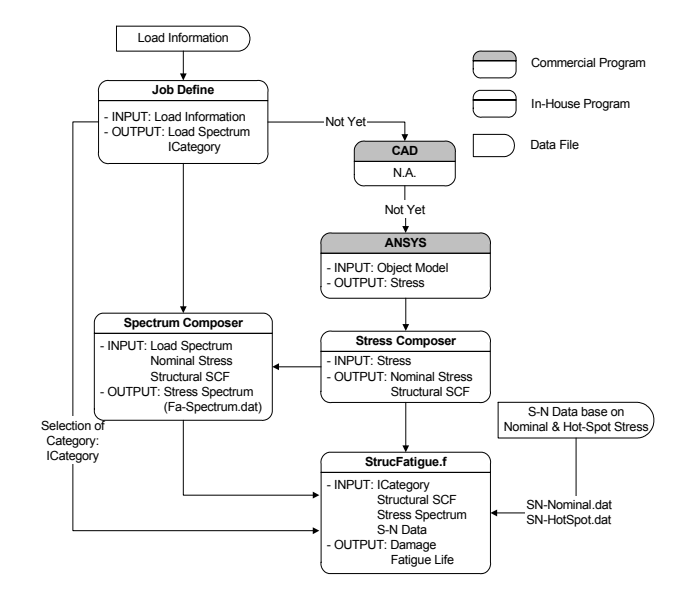

Fig. 4 I/O variables for system integration

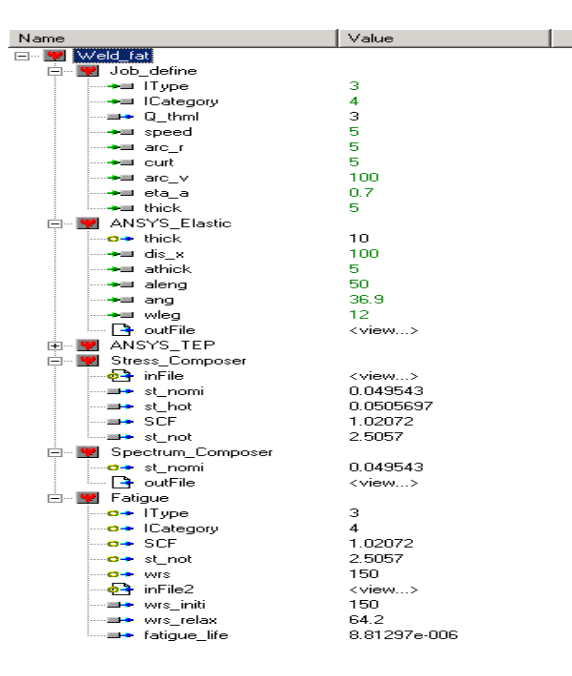

(a) Component tree view

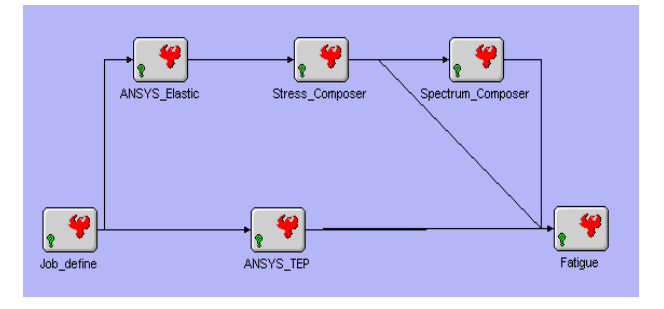

(b) Analysis View Fig.5 Automated system for fatigue analysis

```
# @author Tak-kee Lee
  @version 1.0
  Adescription ANSYS Uer 7 A
   @helpURL fatigue-nrl.kimm.re.kr
  examples of the company of the company of the company of the company of the company of the company of the compa
RunCommands
   generate inFile
   run "C:<del>WW</del>Progra~1<del>WW</del>AnsysI~1<del>WW</del>v70<del>WW</del>ANSYS<del>WW</del>bin<del>WW</del>intel<del>WW</del>
                ansys70 -b -p -i crucif.inp -o crucif.out
   parse outFile
RowFieldInputFile inFile
   templateFile: crucif.inp.template
   fileToGenerate: crucif.inp
         Name Type Row Field
   # - - -variable: thick double
                                      - 24
                                             \overline{\phantom{a}}variable: dis_x
                           double
                                      \overline{25}variable: athick double
                                      - 26
  variable: aleng double 2<br>variable: aleng double 29
                                      27
                                             \overline{2}\overline{2}variable: wleg double
                                     35
RawOutputFile outFile
   fileToParse: path_sx.dat
\overline{1}
```
Fig. 6 FileWrapper for ANSYS Elastic

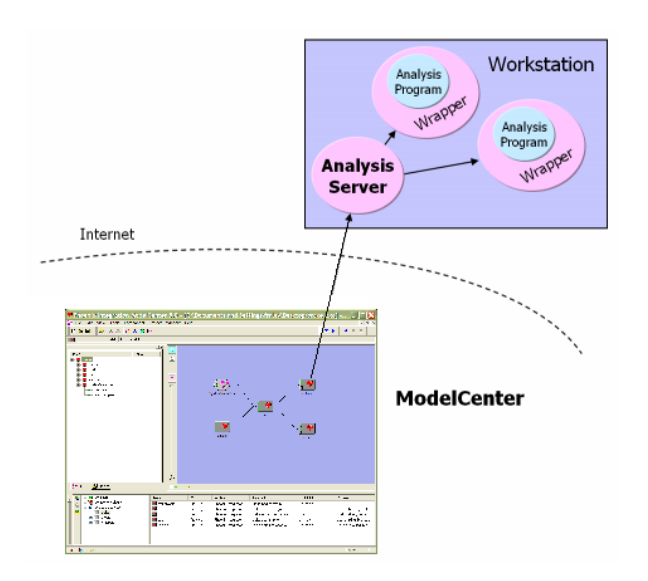

Fig. 7 ModelCenter and Analysis Server

한편, Stress Composer요소에서는 주용접부의 응력분포로부터 기준응력을 산출하며, Spectrum\_ Composer는 하중스펙트럼을 응력스펙트럼으로 변 환하는 기능을 수행한다. 그리고 StrucFatigue.f에 서는 선택된 평가법에 의한 피로수명 평가를 수 행하고, 그 결과를 제시한다. 하지만, 현재 단계 에서는 그림에서 표기된 바와 같이 CAD 유틸리 티와의 완벽한 인터페이스는 포함되어 있지 않 다. 또한, 용접에 의한 잔류응력을 평가하기 위한 열탄소성 해석 부분도 계산 정도상의 문제 때문 에 빠져 있는 상태이다. 하지만, 향후 진행될 연 구를 통하여 추가할 예정으로 있다.

Fig. 5에는 ModelCenter<sup>(5)</sup>로 구현된 피로수명 평 가 모듈의 각 요소별 입출력 변수 체계도와 전체 요소간 연결을 보여주는 구성도를 보여준다. ModelCenter는 다양한 해석 프로그램들을 포장 (wrap) 하고, 연결시켜 줌으로써 엔지니어가 시스 템을 설계하고 분석하는 것을 도와주는 도구이 다. 주요 특징으로는 프로그램들을 포장하고 연 결, 통합함으로써 이해하기 쉬운 엔지니어링 모 델을 쉽게 구축할 수 있고, 분산 환경 하에서도 데이터 공유를 원활히 해 주어 설계 시간을 단축 시킬 수 있으며, 반복 작업시 입력 실수로 인한 해석상의 에러가 발생할 확률을 줄일 수 있다.

Fig. 5 내의 각 요소들은 하나의 시스템으로 연 결되어 상호간 입출력 변수들을 매개체로 하여 통신하도록 wrapping된다. 이러한 wrapping 작업 은 ModelCenter의 Script File로 작성되고, 실행부, 입력부 및 출력부로 구성된다. Fig. 6은 상용 프 로그램인 ANSYS을 이용하여 탄성 응력해석을 수행하는 작업을 wrapping한 것이다.

실행부에는 입력부에서 실행에 필요한 변수들 을 파일 형태로 가져오고, 실행해야 할 프로그램 의 경로를 지정해 주면 된다. 이때, Fig. 7에서 보 여주는 바와 같이 ModelCenter에서는 각 프로그 램들이 네트워크 상에 있고 상호간의 통신을 위 , 해 Analysis Server가 작동되기만 하다면 개개의 프로그램들이 물리적으로 다른 공간에 있어도 무 방하다. 또한, 입력부에서는 템플릿 개념을 적용 하여 변수들을 필요에 따라 쉽게 변경하여 새로 운 입력파일을 만들 수 있도록 되어 있다.

#### 4. 자동화 시스템의 적용

개발된 시스템은 1단계로 십자형 필렛 용접이 음부에 적용하였다. Fig. 8은 대상체에 대한 2차 워 단면 형상과 대칭성을 고려하여 1/4 부분만을 대상으로 수행한 유한요소 모델링 결과를 보여주 는 것이다. 하중방향은 그림에서와 같이 수평이 며, 정확한 피로강도 평가를 위해 용접토우부에 대해서는 상세 요소분할을 수행하였다.

대상체의 주요제원이 변경됨에 따라 반복적으 로 해석을 행하는 것이 본 자동화 시스템의 주요 활용 목적인 점을 감안하여, Fig. 9와 같이 십자 형 필렛 용접이음부의 특성에 기초하여 주요제원 을 간단하게 바꿀 수 있도록 하였다. 간단한 입 력에 의해 변경된 대상체 형상은 ANSYS 내에서 자동적으로 적당한 크기의 요소로 분할된다.

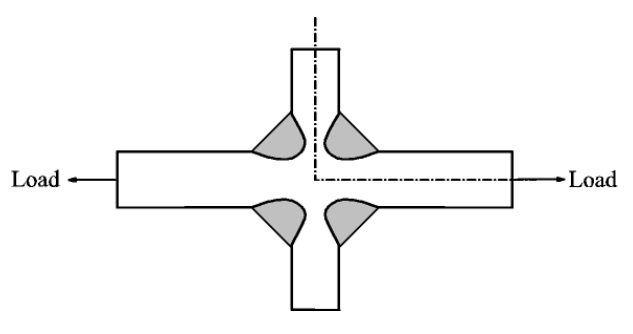

(a) Welded cruciform joint

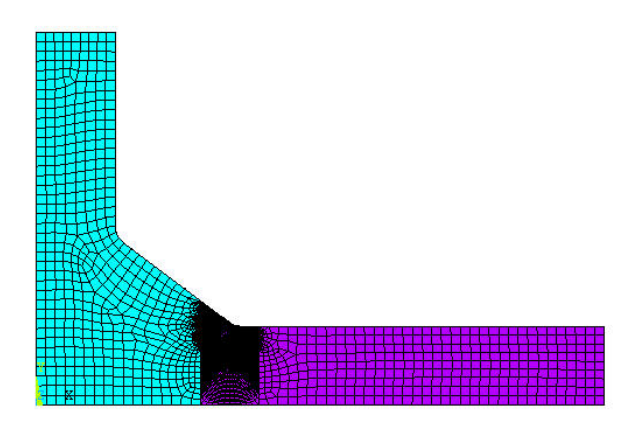

(b) Finite element modeling Fig. 8 Geometry and modeling

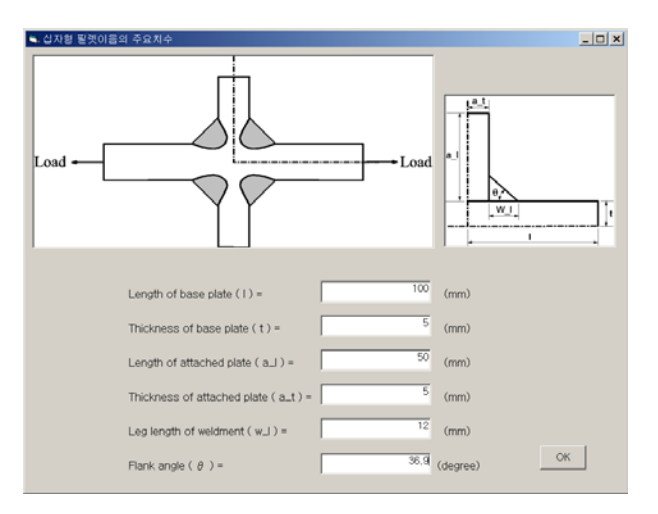

Fig. 9 Input window for cruciform

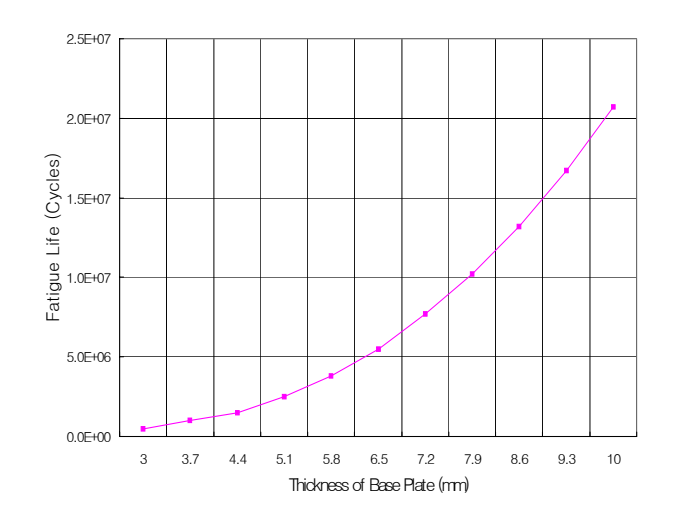

Fig. 10 Relationship between thickness and fatigue life

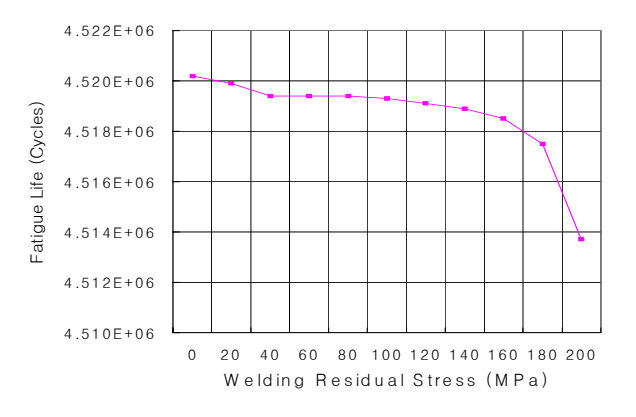

Fig. 11 Relationship between welding residual stress and fatigue life

Fig. 10은 대상체의 주요제원 중에서 하중방향 부재의 두께 변화에 따른 피로수명의 변화를 계 산한 결과를 보여주고 있다. 두께가 증가할수록 수명도 증가하는 일반적인 경향을 따르고 있음을 알 수 있다. 또한, Fig. 11에서는 초기 용접잔류응 력의 크기가 바뀌는 경우에 대한 피로수명을 제 시해 주고 있다. 용접잔류응력이 커질수록 피로 수명이 감소하는 경향을 보여주고 있다.

한편, 개개의 계산 결과에 대한 정도 문제는 참고문헌(2,3)에서 피로수명 평가과정을 개발할 당 시에 이미 확인된 것으로 간주하고, 본 연구에서 논의하지 않는 것으로 하였다. 다만, 중요한 것은 개발된 시스템을 활용하면, 그림에서 알 수 있듯 이 주요 변수의 변경에 따른 반복적인 계산을 자 동적으로 수행할 수 있다는 것이다. 즉, 작업자가

초기에 변경코자하는 변수와 그 범위를 지정하고 나면 주요 관심 위치에서의 응력을 구하기 위한 ANSYS를 이용한 구조해석을 거쳐 피로수명 평 가에 이르는 과정이 초기에 지정된 변수 범위 내 에서 작업자의 별도 개입없이 자동적으로 수행된 다.

### 5. 결론 및 향후 연구

본 연구에서는 용접이음부 설계시 수행되는 반 복적인 피로수명 평가의 과정을 자동화된 시스템 으로 구축하였으며, 그 초기 단계로써 십자형 필 렛 용접이음부를 대상으로 상용 시스템 통합도구 를 활용하였다.

범용 유한요소 프로그램과 개별적으로 자체 개 발된 in-house 프로그램 간의 연결은 개개의 프 로그램을 wrapping하는 기법을 통하여 수행되었 으며, 개발된 시스템은 주요제원 및 용접조건에 따른 반복 계산에 적용해 보았다. 본 시스템을 이용하면, 용접이음부에 대한 설계 과정에서 주 요치수와 용접조건 변화에 따라 필수적으로 수반 되는 응력해석과 피로수명 평가라는 반복 작업을 자동적으로 수행할 수 있었다.

본 시스템은 현재 상용 통합도구를 이용하고 있지만, 향후 자체적으로 개발 중인 에이젼트 시 스템 내에 탑재할 예정이다. 또한, CAD 유틸리티 와의 통합 및 피로해석 이외의 구조해석 분야에 도 확장을 시도하고 있다.

## 후 기

본 연구내용은 과학기술부 후원으로 한국기계 연구원에서 수행한 "사이버 엔지니어링 기술 개 발 사업 : 구조강도평가 시뮬레이션 기술 개발" 과제의 연구성과 중 일부임을 밝힙니다.

#### 참고문헌

- (1) European Committee for Standardization, 1992, Eurocode 3, Design of Steel Structures, Part 1-1 : General rules and rules for buildings, CEN ENV\*1993-1-1.
- (2) Han, S., Lee, T. and Shin, B., 2002, "A Quantitative Estimation of Welding Residual Stress

Relaxation for Fatigue Strength Analysis", *Transactions of the KSME*, A, Vol. 26, No. 10, pp. 2018~2025.

- (3) Lee, T., Nam, Y., Han, S. and Shin, B., 2002, "A new model for the fatigue life prediction considering residual stress relaxation", *Proc. of the Int. Offshore and Polar Eng. Conf.,* Japan, pp. 214 ~219.
- (4) Phoenix Integration Inc., 2001, ModelCenter Ver. 4.0.
- (5) ANSYS Inc., 2003, Release 7.1.